## **Vejledning i installering af BiD-appen på iPhone**

*Ver. 1.0/line*

## **iPhone**

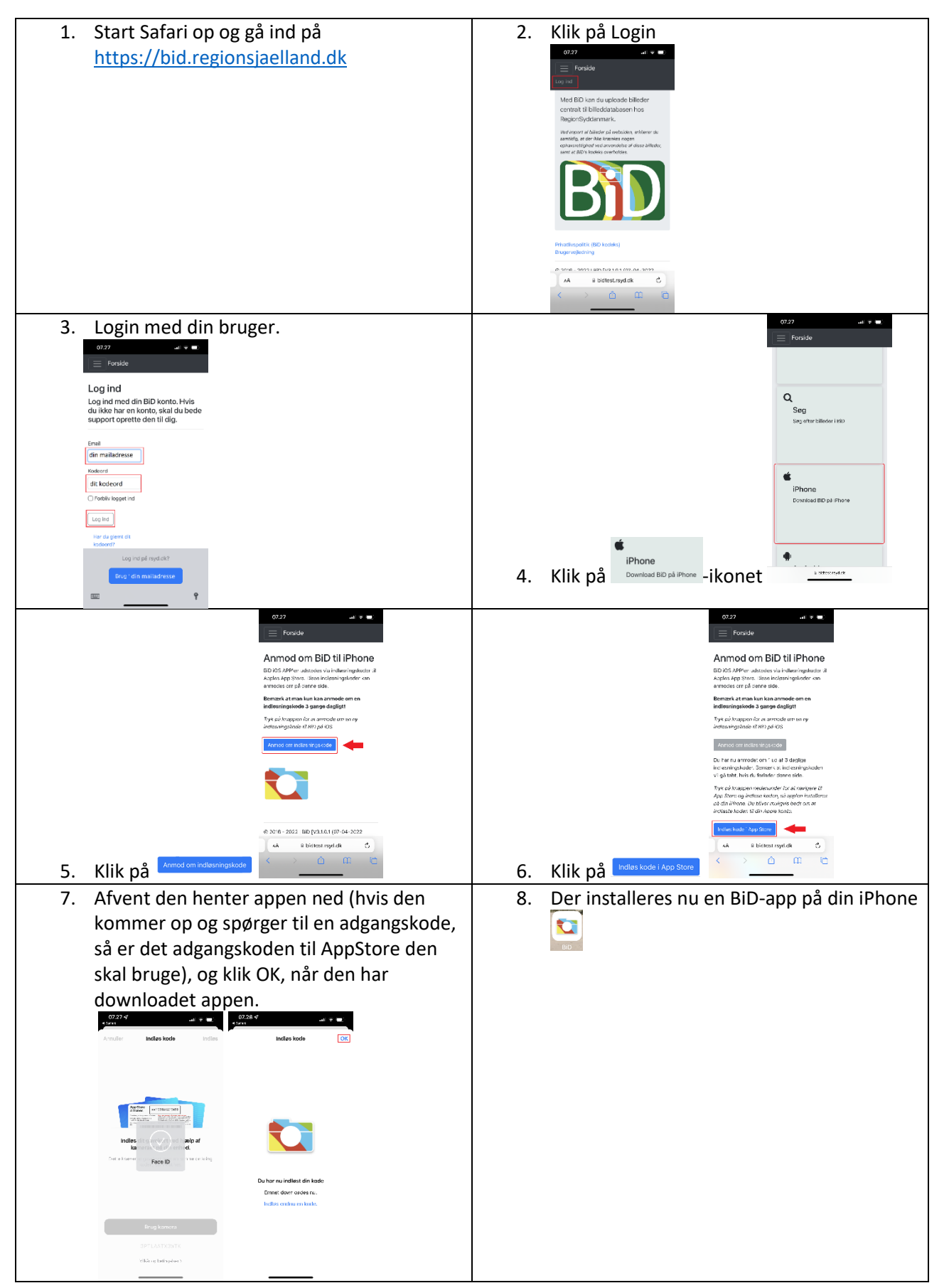